Ellipsis Education by Coder Kids, Inc.

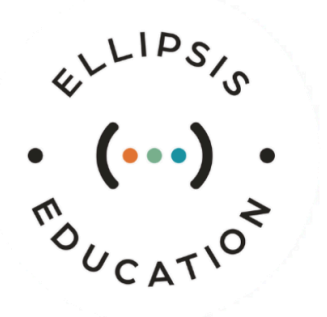

# **Technology Applications Sample Lessons**

# **Introduction**

This document draws attention to specific points of interest within the Ellipsis curriculum. Use it as a guide as you explore lessons that align with common Tech Apps and district requirements.

# **Login Instructions**

- URL: [http://cdp.ellipsiseducation.com](http://cdp.ellipsiseducation.com/courses)
- Username: TexasReview@ellipsiseducation.com
- Password: TexasReview1
- Once you log in, the links from this document will take you straight to the curriculum.

# **Table of Contents**

- 1. [Student-Facing](#page-0-0) Multimedia
- 2. Engaging Games and [Interactive](#page-1-0) Activities
- 3. [Opportunities](#page-1-1) for Students to Collaborate
- 4. Rubrics or Grading [Checklists](#page-1-2) for a Project
- 5. [Assessments](#page-2-0) and Performance Tasks
- 6. [Progression](#page-2-1) of a Standard in a Single Unit
- 7. [Examples](#page-2-2) of Use, Modify, Create Stages
- 8. STEM [Fluency](#page-3-0) Skills
- 9. Practical Technology [Applications](#page-3-1)
- 10. [Differentiation](#page-3-2)

# <span id="page-0-0"></span>**Student-Facing Multimedia**

- **● [Solution](https://cdp.ellipsiseducation.com/courses/773/lessons/66924#description) Seekers**
	- Grade level: Kindergarten
	- Lesson type: Unplugged
	- Summary: Student-facing visuals under "Materials and Resources"

# <span id="page-1-0"></span>**Engaging Games and Interactive Activities**

- **● Changing Seasons: [Planning](https://cdp.ellipsiseducation.com/courses/787/lessons/68450#description) the Project and Coding the [Project](https://cdp.ellipsiseducation.com/courses/787/lessons/68452#description)**
	- Grade level: 2nd
	- Lesson types: Unplugged, Coding
	- Summary: Engage with personal storytelling through code. In the planning stage, students observe a sample project and create their own. The goal is to use existing code and provide attribution for another creator.

#### **● Millipede Game: [Part](https://cdp.ellipsiseducation.com/courses/791/lessons/68879#description) 1 and [Part](https://cdp.ellipsiseducation.com/courses/791/lessons/68881#description) 2**

- Grade level: 5th
- Lesson type: Coding
- Summary: Students explore a [final](https://scratch.mit.edu/projects/686397847) file (complete game). Then, they help debug a [starter](https://scratch.mit.edu/projects/686401280/) [file](https://scratch.mit.edu/projects/686401280/) (link that is part-way done, but has errors in it). Then, they continue to build upon the starter file, adding two new loops, until they have a fully-functioning game.

## <span id="page-1-1"></span>**Opportunities for Students to Collaborate**

- **● Habits of Mind: [Collaboration](https://cdp.ellipsiseducation.com/courses/787/lessons/68434#description) and Diverse Perspectives**
	- Grade Level: 2nd
	- Lesson Type: Unplugged
	- Summary:
		- Teachers create a scenario: You and a few friends are attending a festival or large event when you get separated from the adults you came with. You have no cell service in this part of town. What do you do?
		- As a group, students develop a plan to find the adults or be found as quickly as possible. They should consider the unique skills of their group and the items they might have that could help.

# <span id="page-1-2"></span>**Rubrics or Grading Checklists for a Project**

- **● [Weather](https://cdp.ellipsiseducation.com/courses/787/lessons/68472#description) Report, Part 2**
	- Grade level: 2nd
	- Lesson type: Coding
	- Example Material: [Weather](https://drive.google.com/file/d/1hflDDeQO1m3YIWgPjHoiN46BZpFq_iHt/preview) Report Project Criteria

#### **● Flight [Simulation,](https://cdp.ellipsiseducation.com/courses/791/lessons/68913#description) Part 4**

- Grade level: 5th
- Lesson type: Coding
- Example Material: Flight [Simulation](https://drive.google.com/file/d/1zFUc5wn08BhtfTh1wo02xSlSw7Pn5vFC/preview) Project Rubric

# <span id="page-2-0"></span>**Assessments and Performance Tasks**

- **● Unit 3 Close: We Are [Designers](https://cdp.ellipsiseducation.com/courses/773/lessons/66983#description)**
	- Grade Level: Kindergarten
	- Lesson Type: Unplugged
	- Example Materials:
		- Final [Algorithm](https://drive.google.com/file/d/1GYCkC5hAgUKiUs-zWTsTJB2D-fIAHWvV/view) Video
		- [Performance](https://drive.google.com/file/d/1H6SBKM9TXaNZsU5qv_1RGgD_ljWNq3T8/preview) Task Planning and Setup
		- [Performance](https://drive.google.com/file/d/1pBU1jkoMDUpoCzm9R9GUm6lDu4cr9H3W/preview) Task Questions
		- [Performance](https://drive.google.com/file/d/1uPnCO3UVuJ42kU8pREhSE6Xxg1zYZ13S/preview) Task Rubric

#### **● Unit 3 Close: We Are Digital [Collaborators](https://cdp.ellipsiseducation.com/courses/777/lessons/67319#description)**

- Grade Level: 3rd
- Lesson Type: Coding
- Example Materials:
	- [Coding](https://drive.google.com/file/d/1yl8larJ3aBb_GRgf6dC0KJe1l-c6p206/preview) task set up
	- [Performance](https://drive.google.com/file/d/12liCB2P655x1oZlqp9Cw8Gu0JUy_XKR_/preview) Task
	- [Performance](https://drive.google.com/file/d/1MUWQ6TXHyuy7MzJhupznPKkIzrff4U2G/preview) Task Rubric

## <span id="page-2-1"></span>**Progression of a Standard in a Single Unit**

- **Focus Standard:** 3.1.C Develop a plan collaboratively and document a plan that outlines specific steps taken to complete a project.
	- Grade Level: 3rd
	- Example Materials:
		- Digital [Collaboration](https://cdp.ellipsiseducation.com/courses/777/lessons/67298?courseScrollPosition=%220%22) (Digital Citizenship)
		- A Process for [Designing](https://cdp.ellipsiseducation.com/courses/777/lessons/67300?courseScrollPosition=%220%22) (Unplugged)
		- Dancing with [Dinosaurs,](https://cdp.ellipsiseducation.com/courses/777/lessons/67312?courseScrollPosition=%220%22) Part 1 (Coding)
		- Dancing with [Dinosaurs,](https://cdp.ellipsiseducation.com/courses/777/lessons/67313?courseScrollPosition=%220%22) Part 2 (Coding)
		- 3.1.C Formative [Assessment](https://drive.google.com/file/d/17rdhCvY_kKpOytkN-cPm1o0H_u2ZmW1C/preview)
		- We are Software [Developers](https://cdp.ellipsiseducation.com/courses/777/lessons/67317?courseScrollPosition=%220%22) (STEM Career)

## <span id="page-2-2"></span>**Examples of Use, Modify, Create Stages**

- **● Picnic Pop: Part 1 and Part 2**
	- Grade Level: 1st
	- Lesson Type: Coding
	- Summary:
		- Use Students view a video of an example project and discuss the potential code that would be used to create it. Then, students go through a code modeling exercise with the teacher to use potential code for the project.
- Modify Students remix code for existing sprites to add functionality to new sprites and elements of their game.
- Create Students give their projects a personal touch with sound effects and other coding blocks.

# <span id="page-3-0"></span>**STEM Fluency Skills**

- **● Habits of Mind: [Resilience](https://cdp.ellipsiseducation.com/courses/775/lessons/67129?courseScrollPosition=%220%22)**
	- Grade Level: 1st
	- Lesson Type: Unplugged
	- Summary: Students will explore and discuss the challenges that can occur while trying to complete a difficult task. Students will participate in a balancing game that will demonstrate the need for resilience. Then, they will discuss strategies they can apply when they feel frustrated and brainstorm ways of reframing their thinking.

# <span id="page-3-1"></span>**Practical Technology Applications**

- **● Use [This,](https://cdp.ellipsiseducation.com/courses/787/lessons/68494?courseScrollPosition=%220%22) Not That**
	- Grade Level: 2nd
	- Lesson Type: Digital Citizenship
	- Summary:
		- Students will first review types of hardware.
		- Then, students will explore the purposes of different types of software applications, like spreadsheets, LMS, email, presentation software, word processors, etc.
		- Finally, students will show their knowledge of software through an interactive class activity.

# <span id="page-3-2"></span>**Differentiation**

- Formative assessment can be given orally, one-on-one, or in a small group. Remediation suggestions based on results.
	- **○ [Solution](https://cdp.ellipsiseducation.com/courses/773/lessons/66924#description) Seekers**
		- Grade Level: Kindergarten
		- Lesson Type: Unplugged
		- Procedure 3; Step 2
- Student choice incorporated into coding project
	- **○ [Changing](https://cdp.ellipsiseducation.com/courses/787/lessons/68450#description) Seasons: Planning the Project**
		- Grade Level: 2nd
		- Lesson Type: Unplugged
		- Procedure 2; Step 5 and Steps 11-13